#### Animation I Dr Cengiz Öztireli

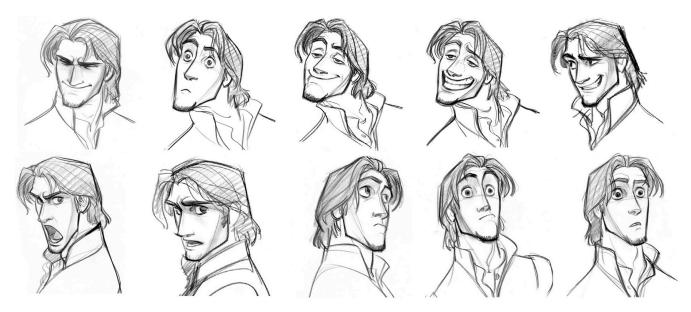

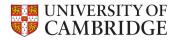

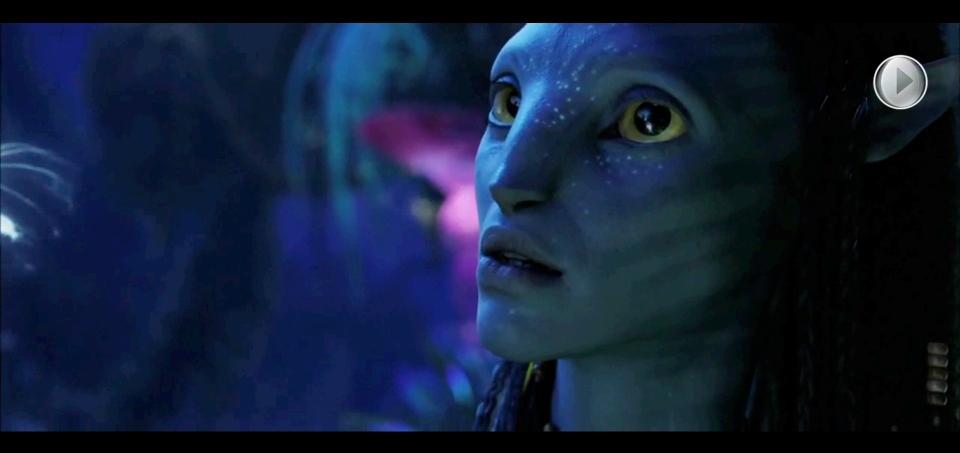

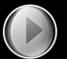

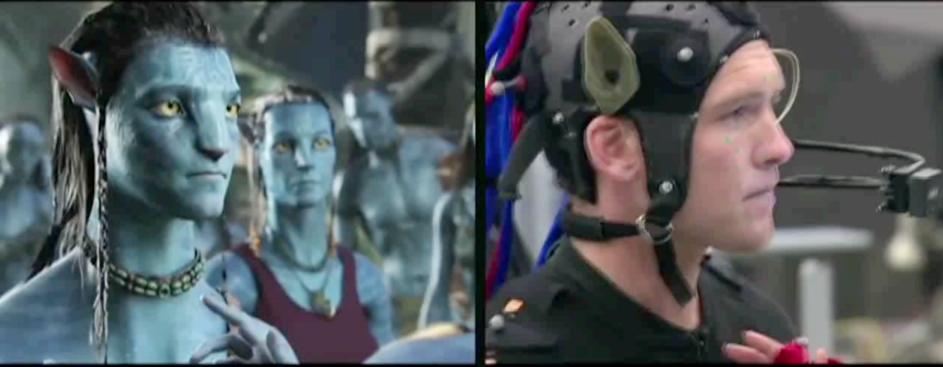

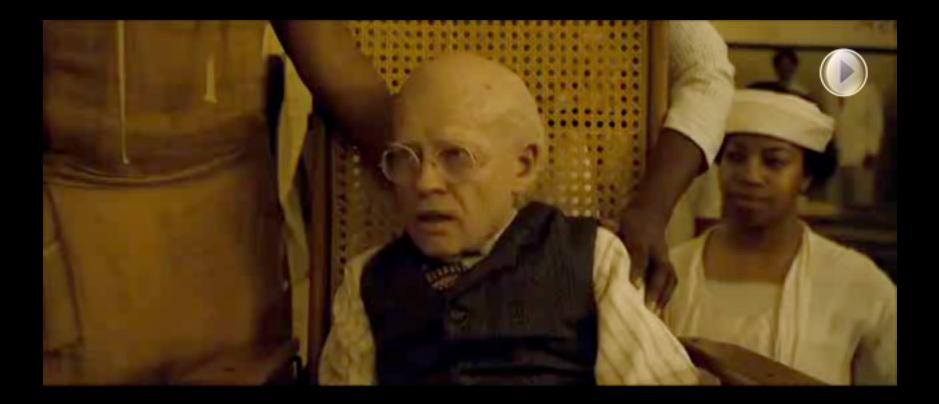

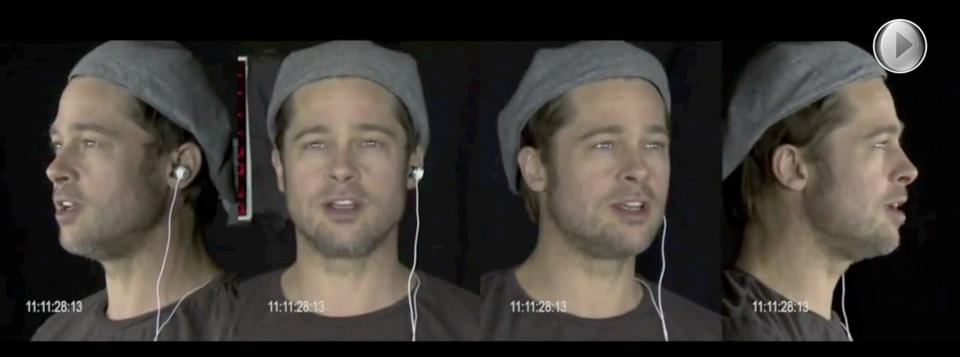

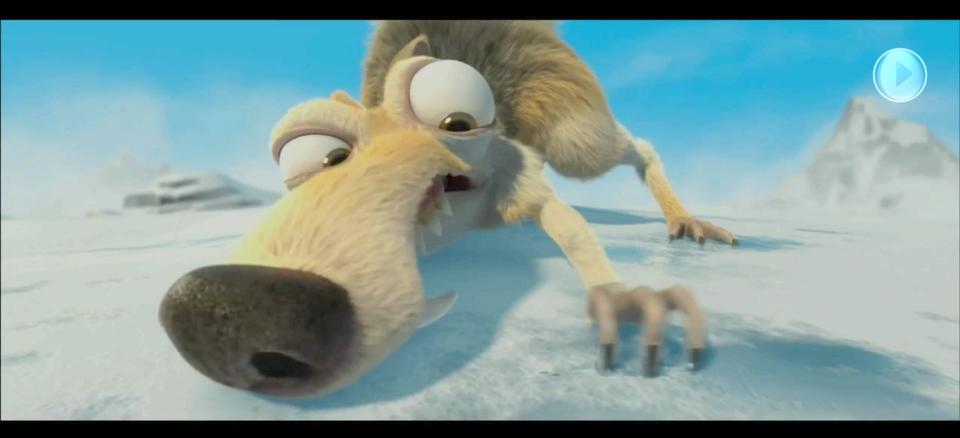

- Animation (technically): Creating sequences of images
- Animation (artistically): Bringing images to life! (anima ~ soul, breath of life)

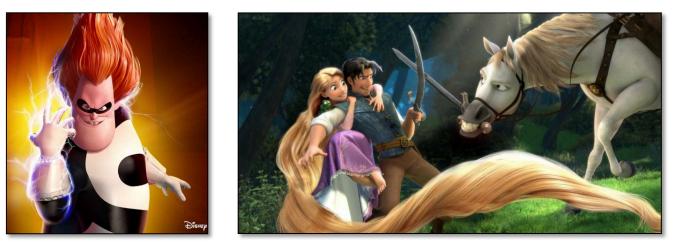

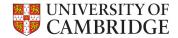

• A glimpse on the history of animation

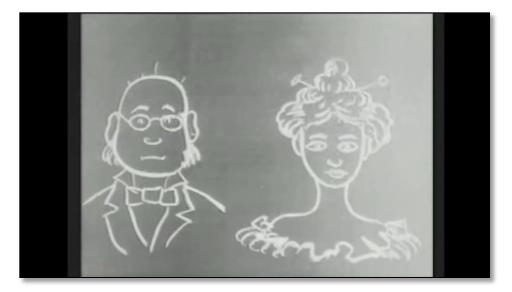

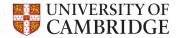

1906

• A glimpse on the history of animation

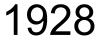

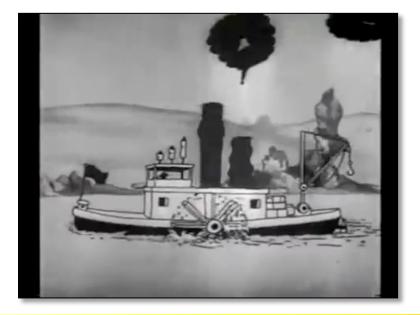

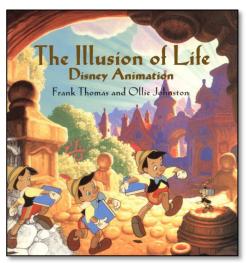

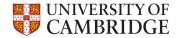

• What do we animate?

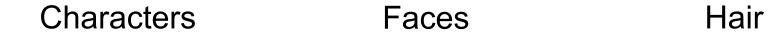

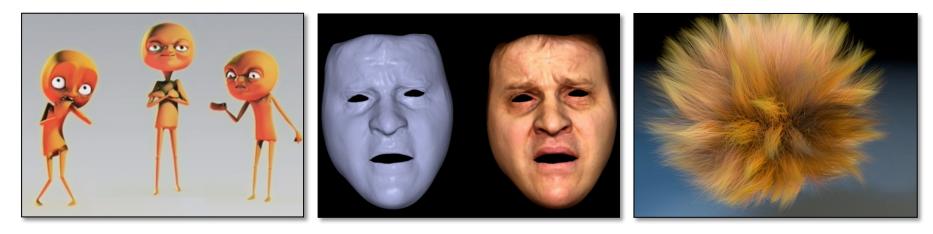

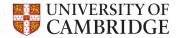

- What do we animate?
  - Elastic Materials Natural Phenomena

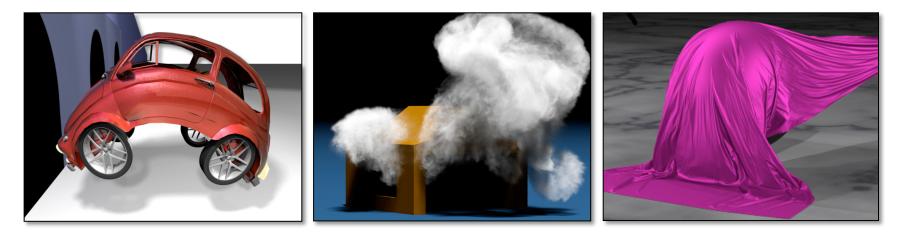

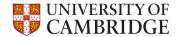

Cloths

• What do we animate?

Herds

#### Crowds

and More

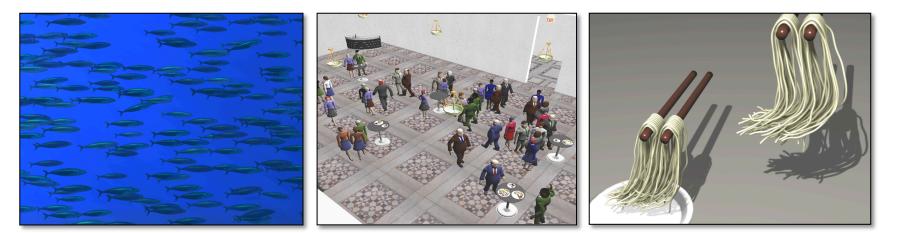

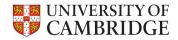

• How do we animate?

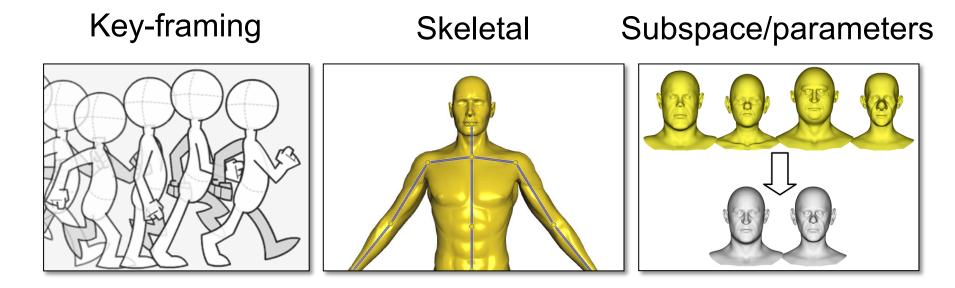

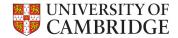

• How do we animate?

#### Physically-based Motion capture Video-based

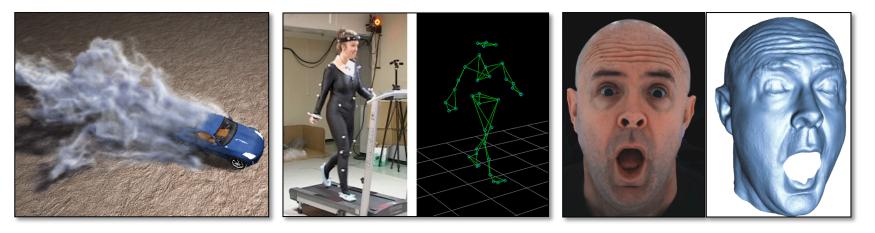

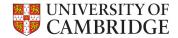

• How do we animate?

#### Example-based

#### Procedural

#### and More

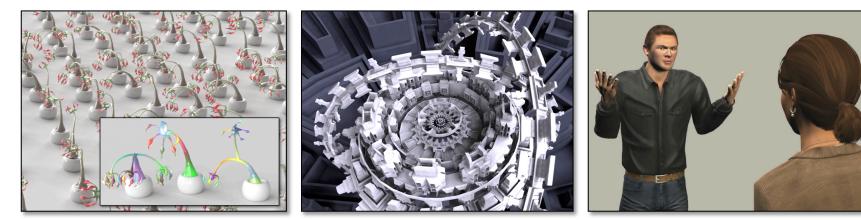

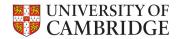

Considerations

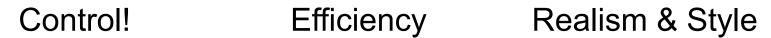

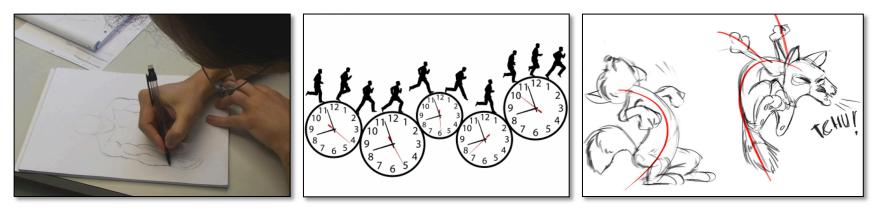

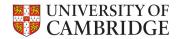

- Character animation
  - Characters are indispensible for movies & games
  - Fast deformations with intuitive controls
  - Integrated into all major 3D modeling applications
  - Not limited to human characters

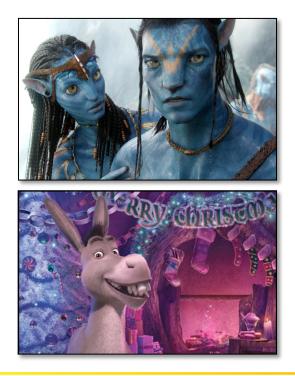

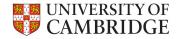

- Animation pipeline
- 1. Story boarding
  - A board for setting up the story
  - Helps planning animation

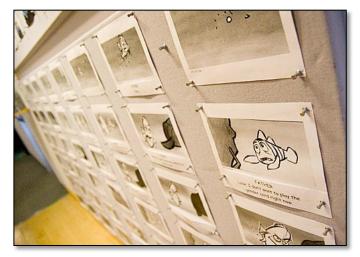

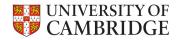

- Animation pipeline
- 2. Concept design
  - Sketches for characters & environment
  - Main features of the characters

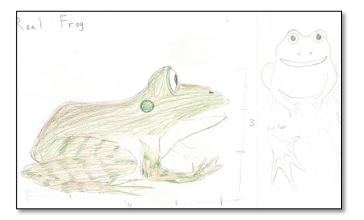

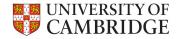

- Animation pipeline
- 3. 3D Modeling
  - Moving to computers
  - Geometry & Textures

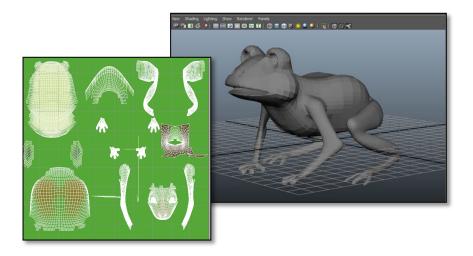

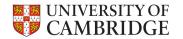

- Animation pipeline
- 4. Rigging
  - Embedding animation controllers
  - Construct a skeleton
  - Attach additional controls
  - Key-frame the controllers for animation

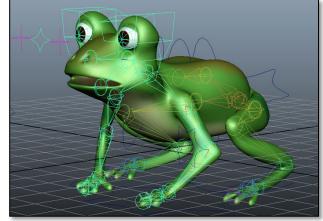

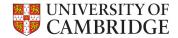

- Animation pipeline
- 5. Blend shapes creation
  - Create facial expressions
  - Used to generate other expressions via blending

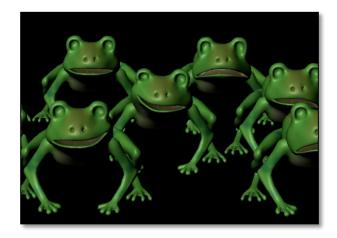

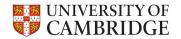

- Animation pipeline
- 6. Animation
  - Set key-frames for controllers
  - Steer interpolation & timing with time controls

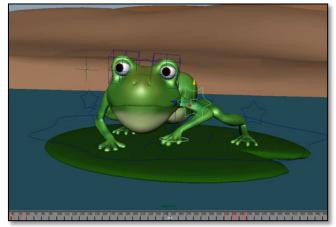

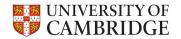

- Animation pipeline
- 7. Post-effects
  - Other animations (fluids, etc.)
  - Lighting & shading
  - Rendering

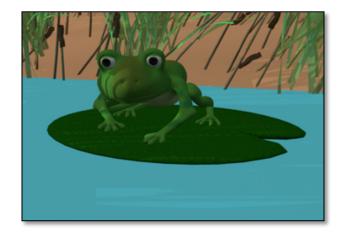

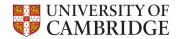

- Rigging
  - Attaching a skeleton to a model
  - Skeleton is key-framed to animate the model

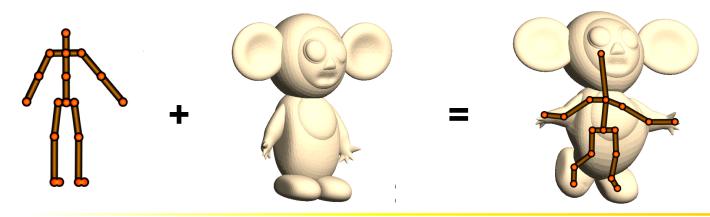

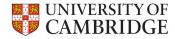

- Rigging
  - Embed the skeleton
  - Attach the bones to the model

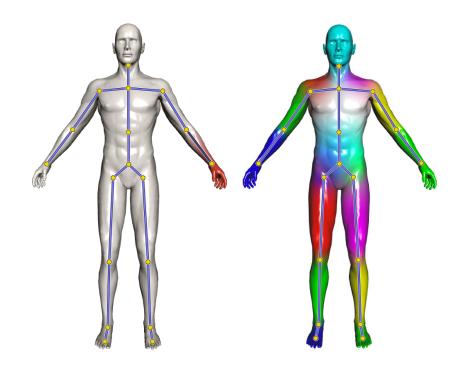

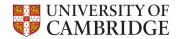

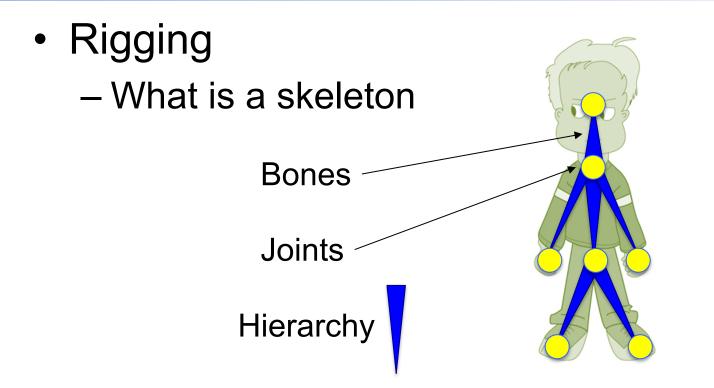

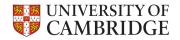

- Rigging
  - What is stored in a skeleton
    Rigid transformations
    On bones or joints
    Bones can be transformed rigidly

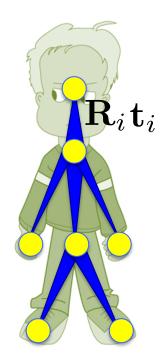

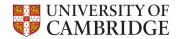

- Rigging
  - Bones can be transformed rigidly

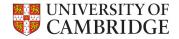

- Rigging
  - Attach the bones to the model
  - Weights indicate
    how much a vertex
    is effected by a bone

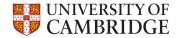

- Rigging
  - Attach the bones to the model

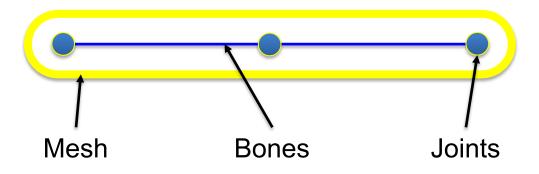

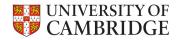

- Rigging
  - Attach the bones to the model

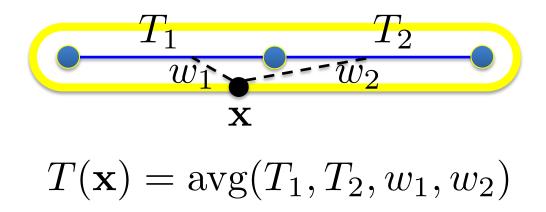

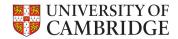

- Rigging
  - How to blend (average) transformations
    Linear Blend Skinning

Represent  $T_i$  with  $\mathbf{T}_i$ in homogenous coordinates  $\mathbf{T}(\mathbf{x}) = w_1(\mathbf{x})\mathbf{T}_1 + w_2(\mathbf{x})\mathbf{T}_2$  $\mathbf{x}' = \mathbf{T}(\mathbf{x})\mathbf{x}$ 

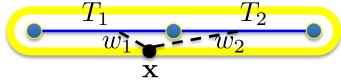

 $T(\mathbf{x}) = \operatorname{avg}(T_1, T_2, w_1, w_2)$ 

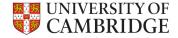